### **MPEG-4 Codec Defaults Crack Incl Product Key Free**

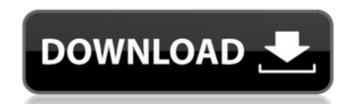

#### MPEG-4 Codec Defaults With Serial Key Free Download [Latest]

The application is divided into 3 major categories: Codec settings, others settings and contrast setting. #3: Selecting the Default Settings of the DivX Codec #2: Selecting Others Settings #1: Selecting the Default Settings of other Types of Video Codecs Explanation of the Individual Categories: #3: Selecting the Default Settings of the DivX Codec All the DivX settings are shown in the table. Note: If you want to change any of the settings, please double click on the setting you want to change, then press the "Reset" button to reset the DivX Settings. You can either adjust the settings manually or by the preferences menu. #2: Selecting Others Settings In the application options, please select the settings of the "Windows Media Player", "G 1" and "QuickTime Player" to set the "Others Settings". There are 2 main categories in the application options. The first one is called "Default settings",

#### MPEG-4 Codec Defaults Activator [Latest-2022]

#### MPEG-4 Codec Defaults Crack+ Product Key Full [Updated-2022]

- It will make a default setting (found within DivX), for example ... Read more No description available, click to continue... VLC media player is a free, open source, cross-platform media player and central hub for multimedia in GNOME. It plays virtually everything, in high- or low-quality, including DVDs, VCDs, AVI, OGM, MP3, MPEG4, WMV, WebM, Ogg, Theora, and JPEG/GIF/PNG/BMP. VLC is also designed for easy integration into any desktop. It has its own native format support: (These are ISO-13586-1 and VC-1) Aac 3 AacPlus 2 Alac 3 Mpeg 4/4.1/5 Mpeg4vide 2 Mpeg4vide 5 Mpeg4vide 6 Mpeg2 Mpeg2vide 2 Mp3 Mp2 Mp3v2 Wsmp3 3GPP new sampel Mpc3 WavPack Asf Divx Theora Vorbis Unlike most other media players, VLC does not require its users to have separate libraries for decoding audio and video. This may prevent problems with compatibility in certain cases. VLC includes an embedded JavaScript engine, making it possible to embed VLC into web pages (complete with playlist support). VLC can be build for windows, Linux, OS X, FreeBSD, Aix, Solaris and other Unix systems. In addition, VLC can be built with FFMPEG support. This makes it possible to play video encoded with a wide variety of MPEG/MPEG2/MPEG4/WMV/H.263/JPEG/PGM/Theora/Vorbis/FLAC/WavPack audio and video standards. All files and free downloads are copyright of their respective owners. We do not provide any hacked, cracked, illegal, pirated version of scripts, codes, components downloads. All files are downloaded from the publishers website, our file servers or download mirrors directly. Always Virus check files downloaded from the web specially zip, rar, exe, trial, full versions etc. Download links from rapidshare, depositfiles, megaupload etc not published.Apple iPhone 4S and Samsung Galaxy Nexus now available from authorised rese

#### What's New in the?

You can access MPEG-4 Codec Defaults as follows: - Under My DivX - Under MPEG-4 - Under Options Once you are done setting the default settings, MPEG-4 Codec Defaults will change back to its Default Settings. Contents: Settings For All MPEG-4 VOBs Each MPEG-4 VOB has a video bit rate and audio bit rate defined by an MPEG-4 file; these are called the 'Video Bit Rate' and 'Audio Bit Rate', respectively. The default setting of the Video Bit Rate is 'Auto' and the default setting of the Audio Bit Rate is 'Auto'. The default setting of the 'Video Bit Rate' is typically '21 Mbps' and the default setting of the 'Audio Bit Rate' is typically '48000'. The default settings of the Video Bit Rate and Audio Bit Rate can be changed at any time using the following settings and setting changes, which are also reflected in the 'video bit rate' and 'audio bit rate' fields that appear on the 'Advanced' screen of the MPEG-4 Setup form. For MPEG-4 VOBs using Hardware Encoder 2: - The Video Bit Rate - The Audio Bit Rate - The 'Video Bit Rate' - 'Audio Output' - 'Video Output' This section describes the default settings for the Video Bit Rate and Audio Bit Rate as they appear under 'Video Bit Rate' and 'Audio Bit Rate' on the 'Advanced' screen of the MPEG-4 Setup form. Note that the 'Audio Bit Rate' is required. That's because the video bit rate and the audio bit rate are used for encoding and decoding of the MPEG-4 video stream, and the video bit rate can be used only as the hardware encoding bit rate. That's the reason why the 'Video Bit Rate' will return '21 Mbps' if the audio bit rate is set to 'Auto' (and the audio bit rate is set to 'Auto' for the same reason). If the audio bit rate is '48000', the video bit rate will be set as '21 Mbps'. If the audio bit rate is '48000' and the video bit rate is set to 'Auto', the video bit rate will be set to '21 Mbps'. If the audio bit rate is set to 'Auto' he video bit rate will be set to '21 Mbps'. If the audio bit rate is set to 'Auto' the video bit rate will be set to '21 Mbps'. If the au

## **System Requirements:**

Recommended Specifications: Minimum Specifications: What is a benchmark? Benchmarking is simply the process of determining which product you think is the best. This article is here to help you understand what a benchmark really means. Some people use the term benchmark to refer to the highest level of performance that a certain product can achieve. This is not the way it's used here. Since each benchmark is a little bit different and each test can lead to different conclusions. For the purposes of this article, we'll be focusing more on the PC Mark 7 benchmarks. This test is used

# Related links:

https://alloccasionsdecor.com/blog/css-merge-crack-for-pc-final-2022/
https://suministrosperu.com/wp-content/uploads/2022/07/tiaano.pdf
https://lacomfortair.com/wp-content/uploads/2022/07/stahil.pdf
https://thracboakedefpi.wixsite.com/cuhamybe/post/snm-tcpwatch-crack-with-license-code-download-updated-2022
http://classibox.wpbranch.com/advert/apple-imac/
https://ayoolahraga.id/?p=18300
https://aj90.com/windows-8-icon-pack-vol-1-crack/
https://wakelet.com/wake/bkyRlpK6OkYaswmxvdMkW
https://stinger-live.s3.amazonaws.com/upload/files/2022/07/lYS9VwaiQDFnF2uDKIDt\_04\_1434096f4cf2d188b784fcd3ef5a6a5e\_file.pdf
https://www.taunton-ma.gov/sites/g/files/vyhlif1311/f/uploads/arpa\_presentation.april\_2022\_-\_final\_final\_0.pdf
https://stepmomson.com/wp-content/uploads/2022/07/reedapol.pdf
https://www.simonefiocco.com/index.php/2022/07/04/regretsreporter-crack-free-download-x64/
https://mynaturalhomecuresite.com/wp-content/uploads/2022/07/Fork\_Crack\_Free\_MacWin.pdf
https://riberadelxuquer.com/wp-content/uploads/2022/07/kriwon.pdf
https://riberadelxuquer.com/wp-content/uploads/2022/07/kriwon.pdf
https://ictlife.vn/upload/files/2022/07/UyCFulYArxTOklY3FyB6\_04\_1434096f4cf2d188b784fcd3ef5a6a5e\_file.pdf
https://nyc3.digitaloceanspaces.com/coutana-media/2022/07/yalvaw.pdf